# XII - STANDARD

# ACCOUNTANCY

# STUDY MATERIAL

(AS PER NEW EDITION 2023-24)

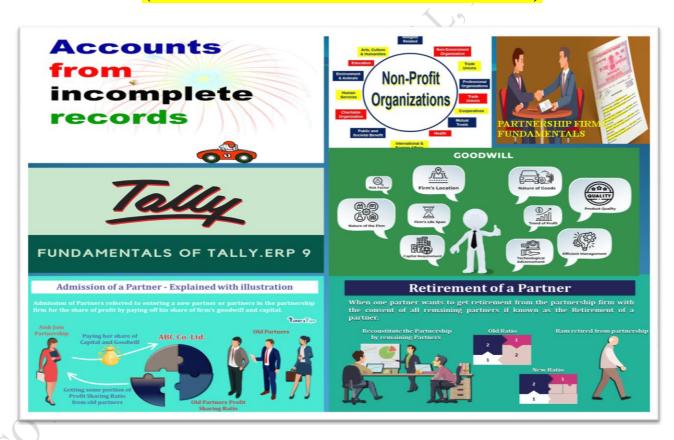

# PREPARED BY:

L.PANNEERSELVAM, M.COM.,B.ED.,M.PHIL.,SET., GOVERNMENT HIGHER SECONDARY SCHOOL, NEDUNGAL, KRISHNAGIRI DT.

MOBILE NO: 8778305728.

# XII – STANDARD ACCOUNTANCY

# **UNIT 1 ACCOUNTS FROM INCOMPLETE RECORDS**

| I. | Choose | the | correct | answer: |
|----|--------|-----|---------|---------|
|----|--------|-----|---------|---------|

| _         |                       |                            |                |               |                              |
|-----------|-----------------------|----------------------------|----------------|---------------|------------------------------|
| 1.        | Incomplete reco       | ords are generally mair    | tained by      |               | A                            |
|           | a) A company          |                            |                | b) Governi    | nent                         |
|           | c) Small sized so     | ole trader business        |                | d) Multina    | tional enterprises           |
| 2.        | Statement of aff      | fairs is a                 |                |               |                              |
|           | a) Statement of i     | ncome and expenditure      |                | b) Statemo    | ent of assets and liabilitie |
|           | c) Summary of c       | ash transactions           |                | d) Summar     | ry of credit transactions    |
| 3.        | <b>Opening statem</b> | ent of affairs is usually  | prepared to    | o find out th | ne                           |
|           | a) Capital in the     | e beginning of the year    |                | b) Capital    | at the end of the year       |
|           | c) Profit made du     | uring the year             |                | d) Loss occ   | curred during the year       |
| 4.        | The excess of as      | sets over liabilities is   |                |               |                              |
|           | a) Loss               | b) Cash                    | c) Capital     | 4 19          | d) Profit                    |
| 5.        | Which of the fo       | llowing items relating (   | o bills payal  | ole is transf | erred to total creditors     |
|           | account?              |                            | (              | <b>5</b> 1    |                              |
|           | a) Opening balar      | nce of bills payable       |                | b) Closing    | balance of bills payable     |
|           | c) Bills payable      | accepted during the ye     | ear            | d) Cash pa    | id for bills payable         |
| 6.        | The amount of         | credit sales can be com    | puted from     |               |                              |
|           | a) Total debtors      | account                    | y .            | b) Total cr   | editors account              |
|           | c) Bills receivable   | le account                 |                | d) Bills pa   | yable account                |
| <b>7.</b> | Which one of th       | e following statements     | is not true i  | n relation t  | o incomplete records?        |
|           | a) It is an unscien   | ntific method of recording | ng transaction | ıs            |                              |
|           | b) Records are m      | naintained only for cash   | and personal   | accounts      |                              |
|           | c) It is suitable i   | for all types of organisa  | ations         |               |                              |
|           | d) Tax authoritie     | s do not accept            |                |               |                              |
| 8.        | What is the amo       | ount of capital of the p   | roprietor, if  | his assets a  | re ₹ 85,000 and liabilities  |
|           | are ₹ 21,000?         |                            |                |               |                              |
|           | a) ₹ 85,000           | b) ₹ 1,06,000              | c) ₹ 2         | 21,000        | d) ₹ 64,000                  |
| 9.        | When capital in       | the beginning is ₹ 10,0    | 00, drawings   | s during the  | e year is ₹ 6,000, profit    |
|           | made during th        | e year is ₹ 2,000 and th   | e additional   | capital inti  | roduced is ₹ 3,000, find     |
|           | out the amount        | of capital at the end.     |                |               |                              |
|           | a) ₹ 9,000            | b) ₹ 11,000                | c) ₹ 2         | 21,000        | d) ₹ 3,000                   |
| 10        | . Opening balan       | ce of debtors: ₹ 30,000,   | cash receive   | ed: ₹ 1,00,0  | 00, credit sales: ₹ 90,000;  |
|           | closing balance       | of debtors is              |                |               |                              |
|           | a) ₹ 30,000           | b) ₹ 1,30,000              | c) ₹ 4         | 0,000         | d) ₹ 20,000                  |

#### **Answers:**

### II. Very short answer questions:

### 1. What is meant by incomplete records?

When accounting records are not strictly maintained according to double entry system, these records are called incomplete accounting records.

# 2. State the accounts generally maintained by small sized sole trader when double entry accounting system is not followed.

Generally, cash account and the personal accounts of customers and creditors are maintained fully and other accounts are maintained based on necessity.

### 3. What is a statement of affairs?

A statement of affairs is a statement showing the balances of assets and liabilities on a particular date.

### III. Short answer questions:

# 1. What are the features of incomplete records?

#### 1. Nature:

It is an unscientific and unsystematic way of recording transactions. Accounting principles and accounting standards are not followed properly.

### 2. Type of accounts maintained:

In general, only cash and personal accounts are maintained fully. Real accounts and nominal accounts are not maintained properly. Some transactions are completely omitted.

# 3. Lack of uniformity:

There is no uniformity in recording the transactions among different organisations.

Different organisations record their transactions according to their needs and conveniences.

# 4. Financial statements may not represent true and fair view:

Due to the incomplete information and inaccurate records of accounts, the profit or loss calculated from these records cannot be relied upon. It may not represent true profitability. Assets and liabilities may not represent a true and fair view of financial position.

# 5. Suitability:

Only the business concerns which have no legal obligation to maintain books of accounts under double entry system may maintain incomplete records. Hence, it may be maintained by small sized sole traders and partnership firms.

# 6. Mixing up of personal and business transactions:

Generally, personal transactions of the owners are mixed up with the business transactions. Example, purchase of goods for own use may be mixed up along with business purchases.

### 2. What are the limitations of incomplete records?

# 1. Lack of proper maintenance of records:

It is an unscientific and unsystematic way of maintaining records. Real and nominal accounts are not maintained properly.

# 2. Difficulty in preparing trial balance:

As accounts are not maintained for all items, the accounting records are incomplete. Hence, it is difficult to prepare trial balance to check the arithmetical accuracy of the accounts.

### 3. Difficulty in ascertaining true profitability of the business:

Profit is found out based on available information and estimates. Hence, it is difficult to ascertain true profit as the trading and profit and loss account cannot be prepared with accuracy.

### 4. Difficulty in ascertaining financial position:

In general, only the estimated values of assets and liabilities are available from incomplete records. Hence, it is difficult to ascertain true and fair view of state of affairs or financial position as on a particular date.

### 5. Errors and frauds cannot be detected easily:

As only partial records are available, it may not be possible to have internal checks in maintaining accounts to detect errors and frauds.

# 6. Unacceptable to government and other authorities:

As accounts maintained are incomplete, these may not comply with the legal requirements. Hence, government, tax authorities and other legal authorities do not accept accounts prepared from incomplete records.

# 3. State the differences between double entry system and incomplete records.

| <b>Basis of distinction</b> | Double entry system                | Incomplete records                   |  |
|-----------------------------|------------------------------------|--------------------------------------|--|
| 1. Recording of             | Both debit and credit aspects of   | Debit and credit aspects of all the  |  |
| transactions                | all the transactions are recorded. | transactions are not recorded.       |  |
| 2. Type of accounts         | Personal, real and nominal         | Only personal and cash accounts      |  |
| maintained                  | accounts are maintained fully.     | are maintained fully.                |  |
| 3. Preparation of           | Trial balance can be prepared to   | It is difficult to prepare the trial |  |
| trial balance               | check the arithmetical accuracy    | balance                              |  |
| 4. Suitability              | It is suitable for all types of    | It may be suitable for small sized   |  |
| 4. Suitability              | organisations.                     | sole traders and partnership firms.  |  |
| 5. Reliability              | It is reliable since it is         | It is not reliable since it is       |  |
| 3. Kenabinty                | a scientific system                | unscientific.                        |  |
| 6. Acceptability            | Accounting records are             | Accounting records may not be        |  |
| o. Acceptability            | acceptable to all users            | acceptable to all users.             |  |

### 4. State the procedure for calculating profit or loss through statement of affairs.

Following are the steps to be followed to find out the profit or loss when a statement of affairs is prepared:

- 1. Ascertain the opening capital by preparing a statement of affairs at the beginning of the year by taking the opening balances of assets and liabilities.
- 2. Ascertain the closing capital by preparing a statement of affairs at the end of the Accounting period after making all adjustments.
- 3. Add the amount of drawings (both in cash and/in kind) to the closing capital.
- 4. Deduct the amount of additional capital introduced, to get adjusted closing capital.
- 5. Ascertain profit or loss by subtracting opening capital from the adjusted closing capital.
  - a) If adjusted closing capital is more than the opening capital, it denotes profit
  - b) If adjusted closing capital is lesser than the opening capital, it denotes loss

### 5. Differentiate between statement of affairs and balance sheet.

| <b>Basis of distinction</b> | Statement of affairs                 | Balance sheet                          |  |
|-----------------------------|--------------------------------------|----------------------------------------|--|
| 1 Objective                 | Generally prepared to find out       | Prepared to ascertain the financial    |  |
| 1. Objective                | the capital of the business.         | position of the business.              |  |
| 2. Accounting               | Statement of affairs is prepared     | Balance sheet is prepared when         |  |
| e                           | when double entry system is not      | accounts are maintained under          |  |
| system                      | strictly followed.                   | double entry system.                   |  |
| 3. Basis of                 | It is not fully based on ledger      | It is prepared exclusively on the      |  |
| preparation                 | balances.                            | basis of ledger balances.              |  |
| 4. Reliability              | It is not reliable as it is based on | It is reliable as it is prepared under |  |
| 4. Kenabinty                | incomplete records.                  | double entry system.                   |  |
| 5. Missing items            | It is difficult to trace the items   | Omitted can be traced easily.          |  |
| 3. Wilssing Items           | omitted                              | Offitted can be traced easily.         |  |

# 6. How is the amount of credit sale ascertained from incomplete records?

For ascertaining the amount of credit sales, the total debtors account should be prepared.

Dr Total debtors account Cr

| Particulars                 | ₹    | Particulars                    | ₹    |
|-----------------------------|------|--------------------------------|------|
| To Balance b/d              | XXX  | By Cash A/c (received)         | XXX  |
| (opening balance)           |      | By Bank A/c (cheques received) | XXX  |
| To Sales A/c (credit sales) | XXX  | By Discount allowed A/c        | XXX  |
| To Bank A/c                 | XXX  | By Sales returns A/c           | XXX  |
| (cheque dishonoured)        |      | By Bad debts A/c               | XXX  |
| To Bills receivable A/c     | XXX  | By Bills receivable A/c        | XXX  |
| (bills dishonoured)         |      | (bills received)               |      |
|                             |      | By Balance c/d                 | XXX  |
|                             | XXXX | (closing balance)              | XXXX |

### UNIT 2 ACCOUNTS OF NOT-FOR-PROFIT ORGANISATION I. Choose the correct answer: 1. Receipts and payments account is a a) Nominal A/c b) Real A/c c) Personal A/c d) Representative personal account 2. Receipts and payments account records receipts and payments of a) Revenue nature only b) Capital nature only c) Both revenue and capital nature d) None of the above 3. Balance of receipts and payments account indicates the b) Excess of income over expenditure of the period a) Loss incurred during the period c) Total cash payments during the period d) Cash and bank balance as on the date 4. Income and expenditure account is a a) Nominal A/c b) Real A/c c) Personal A/c d) Representative personal account 5. Income and Expenditure Account is prepared to find out a) Profit or loss b) Cash and bank balance c) Surplus or deficit d) Financial position 6. Which of the following should not be recorded in the income and expenditure account? a) Sale of old news papers b) Loss on sale of asset c) Honorarium paid to the secretary d) Sale proceeds of furniture 7. Subscription due but not received for the current year is b) A liability c) An expense a) An asset d) An item to be ignored 8. Legacy is a a) Revenue expenditure b) Capital expenditure c) Revenue receipt d) Capital receipt 9. Donations received for a specific purpose is **b)** Capital receipt c) Revenue expenditure d) Capital expenditure

a) Revenue receipt

10. There are 500 members in a club each paying ₹ 100 as annual subscription.

Subscription due but not received for the current year is ₹ 200; Subscription received in advance is ₹ 300. Find out the amount of subscription to be shown in the income and expenditure account.

a)  $\neq$  50,000

b) ₹ 50,200

c)  $\neq$  49,900

d) ₹ 49,800

**Answers:** 

1. h **3.** 5. 7. 8. h **10.** c **6.** 

# II. Very short answer questions:

1. State the meaning of not-for-profit organisation.

Some organisations are established for the purpose of rendering services to the public without any profit motive. These organisations are called not-for-profit organisation.

Ex: art, culture, education, sports, etc.

2. What is receipts and payments account?

Receipts and Payments account is a summary of cash and bank transactions of not-for-profit organisations prepared at the end of each financial year.

### 3. What is legacy?

A gift made to a not-for-profit organisation by a will, is called legacy. It is a capital receipt.

### 4. Write a short note on life membership fees.

Amount received towards life membership fee from members. It is a capital receipt. It is non-recurring in nature.

# 5. Give four examples for capital receipts of not-for-profit organisation.

- 1. Life membership fees
- 2. Legacies
- 3. Specific donations

- 4. Sale of fixed assets
- 5. Special funds
- 6. Tournament fund
- 7. Prize fund

# 6. Give four examples for revenue receipts of not-for-profit organisation.

1. Subscription

- 2. Interest on investment
- 3. Interest on fixed deposit
- 4. Sale of (old) sports materials 5. Sale of (old) newspapers

### III. Short answer questions:

### 1. What is income and expenditure account?

Income and expenditure account is a summary of income and expenditure of a not–for–profit organisation prepared at the end of an accounting year. It is prepared to find out the surplus or deficit pertaining to a particular year.

# 2. State the differences between Receipts and Payments Account and Income and Expenditure Account.

| Basis        | Receipts and Payments Account          | Income and ExpenditureAccount          |
|--------------|----------------------------------------|----------------------------------------|
| 1 Durmogo    | It is prepared to know the cash        | It is prepared to know whether         |
| 1. Purpose   | receipts and cash payments.            | surplus or deficit.                    |
| 2. Nature of | It is a real account.                  | It is a nominal account.               |
| account      | it is a real account.                  | it is a nonlinal account.              |
| 3. Basis of  | It is based on cash system of          | It is based on accrual system of       |
| accounting   | accounting.                            | accounting.                            |
| 4. Opening   | It commences with an opening           | There is no opening balance. It ends   |
| and closing  | balance and ends with closing          | with surplus or deficit.               |
| balance      | balance of cash and bank.              | with surplus of deficit.               |
| 5. Nature of | It contains actual receipts and        | It contains only revenue items, that   |
| items        | payments irrespective of revenue or    | is, only revenue expenses and          |
| items        | capital items in nature.               | revenue incomes.                       |
|              | All cash receipts and payments made    |                                        |
| 6. Period    | during the year pertaining to the past | It contains only the items relating to |
| v. r eriou   | period, current period and             | the current period.                    |
|              | subsequent period are recorded.        |                                        |

# 3. How annual subscription is dealt with in the final accounts of not-for-profit organisation?

### A) Treatment in Income and Expenditure Account:

Dr. Income and Expenditure Account for the year ended...

| Expenditure | ₹ | Income                                     | ₹   | ₹     |
|-------------|---|--------------------------------------------|-----|-------|
|             |   | By Subscription                            | XXX |       |
|             |   | Less: Subscription for the previous year   | XXX | , 0 ' |
|             |   |                                            | XXX |       |
|             |   | Less: Subscription for the subsequent year | xxx |       |
|             |   | 4                                          | XXX |       |
|             |   | Add: Outstanding subscription for          |     |       |
|             |   | the current year                           | xxx |       |
|             |   |                                            | XXX |       |
|             |   | Add: Received in advance during the        |     |       |
|             |   | previous year for the current year         | XXX | XXX   |
|             |   |                                            |     |       |

### **B)** Treatment in Balance Sheet

#### Balance sheet as on ...

| Liabilities                      | ₹   | Assets                            | ₹   |
|----------------------------------|-----|-----------------------------------|-----|
| Subscription received in advance |     | Outstanding subscription for the: |     |
| for the subsequent year          | XXX | current year                      | XXX |
|                                  | J2  | previous year                     | XXX |

# 4. How the following items are dealt with in the final accounts of not-for-profit organisation?

- a) Sale of sports materials
- b) Life membership fees
- c) Tournament fund

Cr.

a) Sale of sports materials:

If there is any sale of old sports materials, etc., that will be shown on the credit side of income and expenditure account or can be subtracted from the respective items consumed on the debit side of income and expenditure account.

# b) Life membership fees:

Amount received towards life membership fee from members. It is a capital receipt. It is non-recurring in nature.

### c) Tournament fund:

If there is any tournament fund received, it should be added with the opening balance of fund and the expenses made during the year on behalf of conducting the tournament it should be subtracted from the tournament fund.

| <u>UNIT 3 ACC</u>       | COUNTS OF PARTNE           | <u>RSHIP FIRMS – FU</u> | <u>NDAMENTALS</u>      |
|-------------------------|----------------------------|-------------------------|------------------------|
| I. Choose the correct a | unswer:                    |                         |                        |
| 1. In the absence of a  | partnership deed, profi    | its of the firm will be | shared by the          |
| partners in             |                            |                         |                        |
| a) Equal ratio          | b) Capital ratio           | c) Both (a) and (b)     | d) None of these       |
| 2. In the absence of an | n agreement among the      | partners, interest on   | capital is             |
| a) Not allowed          |                            | b) Allowed              | at bank rate           |
| c) Allowed @ 5% pe      | er annum                   | d) Allowed              | @ 6% per annum         |
| 3. As per the Indian P  | Partnership Act, 1932, t   | he rate of interest all | owed on loans advanced |
| by partners is          |                            |                         |                        |
| a) 8% per annum         | b) 12% per annum           | c) 5% per annum         | d) 6% per annum        |
| 4. Which of the follow  | ving is shown in Profit a  | and loss appropriation  | n account?             |
| a) Office expenses      |                            | b) Salary of            | staff                  |
| c) Partners' salary     |                            | d) Interest of          | on bank loan           |
| 5. When fixed capital   | method is adopted by a     | n partnership firm, w   | hich of the            |
| following items will    | l appear in capital acco   | unt?                    |                        |
| a) Additional capi      | tal introduced             |                         | erest on capital       |
| c) Interest on draw     | ings                       | d) Share of             | profit                 |
| 6. When a partner wi    | thdraws regularly a fix    | ed sum of money at t    | he middle of every     |
| month, period for v     | which interest is to be ca | alculated on the draw   | vings on an average is |
| a) 5.5 moths            | b) 6 months                | c) 12 months            | d) 6.5 months          |
| 7. Which of the follow  | ving is the incorrect pair | r?                      |                        |
| a) Interest on drawin   |                            | to capital account      |                        |
| b) Interest on capital  | Credited                   | to capital account      |                        |
| c) Interest on loan     |                            | to capital account      |                        |
| d) Share of profit      |                            | to capital account      |                        |
|                         | n agreement, partners a    |                         |                        |
| a) Salary b) Commi      | · ·                        | est on loan d) Int      | erest on capital       |
| 9. Pick the odd one ou  |                            |                         |                        |
| X Y -                   | ofits and losses equally   |                         |                        |
| _                       | ners' capital is allowed a | -                       |                        |
|                         | neration is allowed to pa  |                         |                        |
| d) Interest on loan fr  | com partners is allowed a  | t 6% per annum.         |                        |

d) ₹ 500

such commission. Find out commission.

b) ₹ 150

a) ₹50

10. Profit after interest on drawings, interest on capital and remuneration is ₹ 10,500.

Geetha, a partner, is entitled to receive commission @ 5% on profits after charging

c) ₹ 550

#### **Answers:**

| 1. a 2. a 3. d 4. c 5. a | 6. b 7. c | <b>8.</b> c <b>9.</b> b 1 | 10. d |
|--------------------------|-----------|---------------------------|-------|
|--------------------------|-----------|---------------------------|-------|

### **II.Very short answer questions:**

### 1. Define partnership.

According to Section 4 of the Indian Partnership Act, 1932, partnership is defined as, "the relation between persons who have agreed to share the profits of a business carried on by all or any of them acting for all".

### 2. What is a partnership deed?

Partnership deed is a document in writing that contains the terms of the agreement among the partners.

### 3. What is meant by fixed capital method?

Under fixed capital method, the capital of the partners is not altered and it remains generally fixed. Two accounts are maintained for each partner namely

1. Capital account and

2. Current account.

# 4. What is the journal entry to be passed for providing interest on capital to a partner?

### a) For providing interest on capital:

| Date | <b>Particulars</b>                 | L.F. | <b>Debit ₹</b> | Credit ₹ |
|------|------------------------------------|------|----------------|----------|
|      | Interest on capital A/c            | r.   | XXX            |          |
|      | To Partner's capital / current A/c |      |                | XXX      |

### b) For closing interest on capital account:

| Date | Particulars                           | L.F. | <b>Debit</b> ₹ | Credit ₹ |
|------|---------------------------------------|------|----------------|----------|
|      | Profit and loss appropriation A/c Dr. |      | XXX            |          |
|      | Interest on capital A/c               |      |                | XXX      |

# 5. Why is Profit and loss appropriation account prepared?

The profit and loss appropriation account is an extension of profit and loss account prepared for the purpose of adjusting the transactions relating to amounts due to and amounts due from partners.

# III. Short answer questions:

# 1. State the features of partnership.

Following are the essential features of partnership:

- 1. Partnership is an association of two or more persons. The maximum number of partners is limited to 50.
- 2. There should be an agreement among the persons to share the profit or loss of the business. The agreement may be oral or written or implied.
- 3. The agreement must be to carry on a business and to share the profits of the business.
- 4. The business may be carried on by all the partners or any of them acting for all.

### 2. State any six contents of a partnership deed.

Generally, partnership deed contains the following:

- 1. Name of the firm and nature and place of business
- 2. Date of commencement and duration of business
- 3. Names and addresses of all partners
- 4. Capital contributed by each partner
- 5. Profit sharing ratio
- 6. Amount of drawings allowed to each partner
- 7. Rate of interest to be allowed on capital
- 8. Rate of interest on drawings of partners
- 9. Rate of interest on loans provided by partners
- 10. Amount of salary to be allowed to any partner

# 3. State the differences between fixed capital method and fluctuating capital method.

| Basis of distinction  | Fixed capital method                                                                                                    | Fluctuating capital method                                                                                                    |
|-----------------------|----------------------------------------------------------------------------------------------------|----------------------------------------------------------------------------------------------------|
| 1. Number of accounts | Two accounts are maintained for each partner, that is, capital account and current account.                                                                   | Only one account, that is, capital account is maintained for each partner.                                                                            |
| 2. Change in capital  | The amount of capital normally remains unchanged except when additional capital is introduced or capital is withdrawn permanently.                            | The amount of capital changes from period to period.                                                                                                  |
| 3. Closing balance    | Capital account always shows a credit balance. But, current account may show either debit or credit balance.                                                  | Capital account generally shows credit balance. It may also show a debit balance.                                                                     |
| 4.Adjustments         | All adjustments relating to interest<br>on capital, interest on drawings,<br>salary or commission, share of<br>profit or loss are done in current<br>account. | All adjustments relating to interest on capital, interest on drawings, salary or commission, share of profit or loss are done in the capital account. |

# 4. Write a brief note on the applications of the provisions of the Indian Partnership Act, 1932 in the absence of partnership deed.

If there is no partnership deed or when there is no express statement in the partnership deed, then the following provisions of the Act will apply:

### 1. Remuneration to partners:

No salary or remuneration is allowed to any partner. [Section 13(a)]

### 2. Profit sharing ratio:

Profits and losses are to be shared by the partners equally. [Section 13(b)]

### 3. Interest on capital:

No interest is allowed on the capital. Where a partner is entitled to interest on capital contributed as per partnership deed, such interest on capital will be payable only out of profits. [Section 13(c)]

# 4. Interest on loans advanced by partners to the firm:

Interest on loan is to be allowed at the rate of 6 per cent per annum. [Section 13(d)]

# 5. Interest on drawings:

No interest is charged on the drawings of the partners.

# 5. Jayaraman is a partner who withdrew ₹ 10,000 regularly in the middle of every month. Interest is charged on the drawings at 6% per annum. Calculate interest on drawings for the year ended 31st December, 2018.

Interest on drawings = Amount of drawings x Rate of interest x Period of interest

= 
$$10,000 \times 12 \times \frac{6}{100} \times \frac{6}{12} = 1,20,000 \times \frac{6}{100} \times \frac{6}{12} =$$
**₹ 3,600**

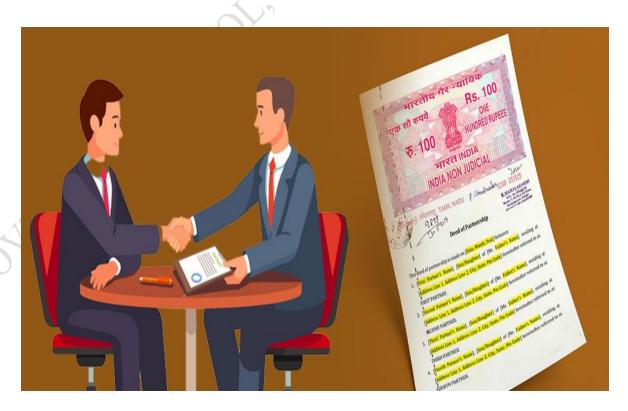

### UNIT 4 GOODWILL IN PARTNERSHIP ACCOUNTS

### I. Choose the correct answer:

### 1. Which of the following statements is true?

- a) Goodwill is an intangible asset
  - tangible asset b) Goodwill is a current asset
- c) Goodwill is a fictitious asset

d) Goodwill cannot be acquired

# 2. Super profit is the difference between

- a) Capital employed and average profit
- b) Assets and liabilities
- c) Average profit and normal profit
- d) Current year's profit and average profit

# 3. The average rate of return of similar concerns is considered as

a) Average profit

b) Normal rate of return

c) Expected rate of return

d) None of these

# 4. Which of the following is true?

- a) Super profit
- = Total profit / number of years
- b) Super profit
- = Weighted profit / number of years
- c) Super profit
- = Average profit Normal profit
- d) Super profit
- Average profit × Years of purchase

### 5. Identify the incorrect pair

- a) Goodwill under Average profit method Average profit  $\times$  Number of years of purchase
- b) Goodwill under Super profit method Super profit × Number of years of purchase
- c) Goodwill under Annuity method Average profit × Present value annuity factor
- d) Goodwill under Weighted average Weighted average profit × Number of years of profit method purchase

# 6. When the average profit is ₹ 25,000 and the normal profit is ₹ 15,000, super profit is

- a) ₹ 25,000
- b) ₹ 5,000

- c) ₹ 10,000
- d) ₹ 15,000

# 7. Book profit of 2017 is ₹ 35,000; non-recurring income included in the profit is ₹ 1,000 and abnormal loss charged in the year 2017 was ₹ 2,000, then the adjusted profit is

- a) ₹ 36,000
- b) ₹ 35,000
- c) ₹ 38,000
- d) ₹ 34,000

# 8. The total capitalised value of a business is ₹ 1,00,000; assets are ₹ 1,50,000 and liabilities are ₹ 80,000. The value of goodwill as per the capitalisation method will be

- a) ₹ 40,000
- b) ₹ 70,000
- c) ₹ 1,00,000
- d) ₹ 30,000

### **Answers:**

| Ī   | 1. | a | 2. | c | 3. | b | 4. | c | 5. | c | 6. | С | 7. | a | 8. | d |
|-----|----|---|----|---|----|---|----|---|----|---|----|---|----|---|----|---|
| - 1 |    |   |    |   |    |   |    |   |    |   |    |   |    |   |    |   |

# II. Very short answer questions:

# 1. What is goodwill?

Goodwill is the good name or reputation of the business which brings benefit to the business.

# 2. What is acquired goodwill?

Goodwill acquired by making payment in cash or kind is called acquired or purchased goodwill.

### 3. What is super profit?

Super profit is the excess of average profit over the normal profit of a business.

Super profit = Average profit – Normal profit

### 4. What is normal rate of return?

It is the rate at which profit is earned by similar business entities in the industry under normal circumstances.

### 5. State any two circumstances under which goodwill of a partnership firm is valued.

- 1. When there is a change in the profit sharing ratio
- 2. When a new partner is admitted into a firm
- 3. When an existing partner retires from the firm or when a partner dies
- 4. When a partnership firm is dissolved

### III. Short answer questions:

### 1. State any six factors determining goodwill.

Generally, the following factors determine the value of goodwill of a partnership firm:

### 1. Profitability of the firm:

The profit earning capacity of the firm determines the value of its goodwill.

### 2. Favourable 22 location of the business enterprise:

If the firm is located in a prominent place which is easily accessible to the customers, it Can attract more customers.

### 3. Good quality of goods or services offered:

If a firm enjoys good reputation among the customers and general public for the good quality of its products or services, the value of goodwill for the firm will be high.

# 4. Tenure of the business enterprise:

A firm which has carried on business for several years will have higher reputation among its customers as it is better known to the customers.

# 5. Efficiency of management:

A firm having efficient management will earn more profits and the value of its goodwill will be higher compared to a firm with less efficient managerial personnel.

# 6. Degree of competition

In the case of business enterprises having no competition or negligible competition, the value of goodwill will be high.

### 7. Other factors:

There are other factors which add to the value of goodwill of a business such as popularity of the proprietor, impressive advertisements and publicity, good relations with customers, etc.

# 2. How is goodwill calculated under the super profits method?

- 1. Super profit is the excess of average profit over the normal profit of a business. Super profit = Average profit Normal profit
- 2. Average profit is calculated by dividing the total of adjusted actual profits of certain number of years by the total number of such years.
- 3. Normal profit is the profit earned by the similar business firms under normal conditions.

  Normal profit = Capital employed × Normal rate of return
- 4. Capital employed = Fixed assets + Current assets Current liabilities
- 5. Normal rate of return = It is the rate at which profit is earned by similar business entities in the industry under normal circumstances.

# 3. How is the value of goodwill calculated under the capitalisation method?

- 1. Under this method, goodwill is the excess of capitalised value of average profit of the business over the actual capital employed in the business.
- 2. Goodwill = Total capitalised value of the business Actual capital employed
- 3. The total capitalised value of the business is calculated by capitalising the average profits on the basis of the normal rate of return.
- 4. Capitalised Value of the business =  $\frac{\text{Average profit}}{\text{Normal rate of return}} \times 100$
- 5. Actual capital employed = Fixed assets (excluding goodwill) + Current assets Current liabilities
- 4. Compute average profit from the following information.

2016: ₹ 8,000; 2017: ₹ 10,000; 2018: ₹ 9,000

Average profit = 
$$\frac{\text{Total profit}}{\text{Number of Years}} = \frac{8,000+10,00+9,000}{3} = \frac{27,000}{3} = 9,000$$

**Answer: Average profit = ₹9,000** 

5. Calculate the value of goodwill at 2 years purchase of average profit when average profit is ₹ 15,000.

Goodwill = Average profit × Number of year purchase = 15,000 × 2 = ₹ 30,000

**Answer: Goodwill = ₹ 30,000** 

# Mind Map

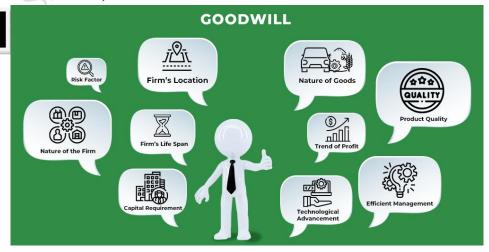

### **UNIT 5 ADMISSION OF A PARTNER**

|               |          |          |         | UIN                 | 11 J A       | DMIISSIO.    | NOFAIAN          |                 |                     |
|---------------|----------|----------|---------|---------------------|--------------|--------------|------------------|-----------------|---------------------|
| I. Ch         | ioose t  | he cor   | rect ai | nswer:              |              |              |                  |                 |                     |
| 1. R          | evalua   | tion A   | /c is a |                     |              |              |                  |                 |                     |
| a)            | Real A   | A/c      |         | <b>b</b> ) <b>N</b> | ominal       | A/c          | c) Personal      | A/c             | d) Impersonal A/c   |
| <b>2. O</b> 1 | n reva   | luatio   | n, the  | increa              | se in tł     | ne value of  | assets leads t   | <b>:0</b>       |                     |
| <b>a</b> )    | Gain     |          |         | b) Lo               | OSS          |              | c) Expense       | :               | d) None of these    |
| 3. Tl         | he pro   | fit or l | oss on  | reval               | uation       | of assets a  | nd liabilities i | is transferred  | to the capital      |
| ac            | count    | of       |         |                     |              |              |                  |                 |                     |
| <b>a</b> )    | The o    | ld par   | tners   |                     |              |              | b) Ti            | he new partner  | r                   |
| c)            | All the  | e partn  | ers     |                     |              |              | d) Ti            | he Sacrificing  | partners            |
| 4. If         | the old  | d prof   | it shar | ing ra              | tio is n     | nore than t  | the new profit   | t sharing ratio | o of a partner, the |
| di            | fferen   | ce is ca | alled   |                     |              |              |                  |                 | Y                   |
| a)            | Capita   | ıl ratio | b) Sa   | acrific             | ing rat      | io c) (      | Gaining ratio    | d) No           | ne of these         |
| 5. A1         | t the ti | me of    | admis   | sion, t             | he goo       | dwill brou   | ght by the ne    | w partner ma    | y be credited to    |
| th            | e capi   | tal acc  | ounts   | of                  |              |              | *                |                 |                     |
| a)            | all the  | partne   | ers     |                     |              |              |                  | e old partners  |                     |
|               | the ne   | -        |         |                     |              |              |                  | ne sacrificing  | _                   |
|               |          |          |         | _                   |              |              | X \ \ \ \ \      | to admission    | of a partner        |
|               |          | •        |         | _                   | -            | artners char | 7                |                 |                     |
|               |          |          |         |                     |              |              |                  | d to the old pa | rtners              |
|               |          |          |         |                     |              | new agree    |                  |                 |                     |
|               |          | -        | _       |                     |              | ot come to   |                  |                 |                     |
| 7. M          | atch L   |          |         | ist II a            | nd sele      |              |                  | sing the codes  | given below:        |
|               |          | List     |         |                     |              | List         |                  |                 |                     |
|               | ,        | Sacrific | •       |                     |              |              | nent fluctuatio  | n fund          |                     |
|               |          | -        |         | aring ra            |              |              | ulated profit    |                 |                     |
|               | ,        |          |         | Accour              | ıt           | 3. Goodw     |                  |                 |                     |
|               |          | apital   | Accou   | ınt                 |              | 4. Unreco    | rded liability   |                 |                     |
|               | Code     |          |         | ····                | <i>(</i> • ) |              |                  |                 |                     |
|               | , 🔨      | (i)      | (ii)    | (iii)               | (iv)         |              |                  |                 |                     |
|               | (a)      | 1        | 2       | 3                   | 4            |              |                  |                 |                     |
| (بر           | (b)      | 3        | 2       | 4                   | 1            |              |                  |                 |                     |
| C             | (c)      | 4        | 3       | 2                   | 1            |              |                  |                 |                     |
|               | ((1)     | ٦.       |         | ,                   | 4            |              |                  |                 |                     |

### 8. Select the odd one out

a) Revaluation profit

b) Accumulated loss

c) Goodwill brought by new partner

d) Investment fluctuation fund

| II. Very sh                                                                    | ort answer questions:                                                                                                    |          |                                                                                         |           | Th             |              |   |  |  |
|--------------------------------------------------------------------------------|----------------------------------------------------------------------------------------------------|----------|-----------------------------------------------------------------------------------------|-----------|----------------|--------------|---|--|--|
| 1. What is                                                                     | meant by revaluation of asset                                                                                                    | s and l  | liabilities?                                                                            |           |                |              |   |  |  |
| When a j                                                                       | partner is admitted into the parti                                                                                               | nership  | , the assets and                                                                        | liabiliti | es are rev     | alued as the |   |  |  |
| current v                                                                      | value may differ from the book                                                                                                   | value. l | Determination of                                                                        | f curre   | nt values o    | f assets and |   |  |  |
| liabilitie                                                                     | s is called revaluation of assets a                                                                                              | and lia  | bilities.                                                                               |           |                |              |   |  |  |
| 2. How are                                                                     | e accumulated profits and loss                                                                                                   | ses dist | ributed among                                                                           | the pa    | rtners at      | the time of  |   |  |  |
| admissio                                                                       | on of a new partner?                                                                                                    |          |                                                                                         |           |                |              |   |  |  |
| At the tin                                                                     | me of admission of a new partne                                                                                                  | er, any  | reserve and acci                                                                        | umulat    | ed profits     | and losses   |   |  |  |
| belong to                                                                      | belong to the old partners and hence these should be distributed to the old partners in the old                                  |          |                                                                                         |           |                |              |   |  |  |
| profit sh                                                                      | profit sharing ratio.                                                                                                    |          |                                                                                         |           |                |              |   |  |  |
| 3. What is                                                                     | sacrificing ratio?                                                                                                    | 7        |                                                                                         |           |                |              |   |  |  |
| Sacrifici                                                                      | Sacrificing ratio is the proportion of the profit which is sacrificed or foregone by the old                                     |          |                                                                                         |           |                |              |   |  |  |
| partners                                                                       | in favour of the new partner.                                                                                                    |          |                                                                                         |           |                |              |   |  |  |
| 4. Give the                                                                    | e journal entry for writing off                                                                                                  | existin  | g goodwill at th                                                                        | ne time   | of admis       | sion of a ne | W |  |  |
| partner.                                                                       |                                                                                                    |          |                                                                                         |           |                |              |   |  |  |
|                                                                                | Jo                                                                                                    | ournal   | Entry                                                                                   |           |                |              |   |  |  |
| Date                                                                           | Particula                                                                                                    | rs       |                                                                                         | L.F.      | <b>Debit</b> ₹ | Credit ₹     |   |  |  |
|                                                                                | Old partners' capital / current                                                                                                  | A/c (in  | old ratio) Dr.                                                                          |           | XXX            |              |   |  |  |
|                                                                                | To Goodwill A/c                                                                                                    |          |                                                                                         |           |                | XXX          |   |  |  |
|                                                                                | (E) 1 111 11 CC                                                                                                    |          |                                                                                         |           |                |              |   |  |  |
| (Existing goodwin written orr)                                                 |                                                                                                    |          |                                                                                         |           |                |              |   |  |  |
|                                                                                | (Existing goodwill written off)                                                                                                  | )        |                                                                                         |           |                |              |   |  |  |
| 5. State wh                                                                    | nether the following will be de                                                                                                  |          | or credited in th                                                                       | e reva    | luation ac     | ecount.      |   |  |  |
|                                                                                |                                                                                                    |          | or credited in th                                                                       |           |                | ecount.      |   |  |  |
| a) Depre                                                                       | nether the following will be de                                                                                                  | bited o  |                                                                                         | d liabi   | ility          | ecount.      |   |  |  |
| <ul><li>a) Depre</li><li>c) Provis</li></ul>                                   | nether the following will be de<br>eciation on assets                                                                            | bited o  | b) Unrecorde                                                                            | d liabi   | ility          | ecount.      |   |  |  |
| <ul><li>a) Depre</li><li>c) Provis</li><li>a) Depre</li></ul>                  | nether the following will be de<br>eciation on assets<br>sion for outstanding expenses                                           | bited o  | <ul><li>b) Unrecorde</li><li>d) Appreciati</li></ul>                                    | d liabi   | ility          | ecount.      |   |  |  |
| <ul><li>a) Depre</li><li>c) Provis</li><li>a) Depre</li><li>b) Unrec</li></ul> | nether the following will be de<br>eciation on assets<br>sion for outstanding expenses<br>eciation on assets                     | bited o  | <ul><li>b) Unrecorded</li><li>d) Appreciation</li><li>Debited</li></ul>                 | d liabi   | ility          | ecount.      |   |  |  |
| a) Depre<br>c) Provis<br>a) Depre<br>b) Unrec<br>c) Provis                     | nether the following will be de<br>eciation on assets<br>sion for outstanding expenses<br>eciation on assets<br>corded liability | bited o  | <ul><li>b) Unrecorded</li><li>d) Appreciation</li><li>Debited</li><li>Debited</li></ul> | d liabi   | ility          | ecount.      |   |  |  |

9. James and Kamal are sharing profits and losses in the ratio of 5:3. They admit Sunil as

10. Balaji and Kamalesh are partners sharing profits and losses in the ratio of 2:1. They

admit Yogesh into partnership. The new profit sharing ratio between Balaji, Kamalesh and Yogesh is agreed to 3:1:1. Find the sacrificing ratio between Balaji and Kamalesh.

**6.** 

c) 5:3

c) 2:1

d

**7.** 

b

8.

c

d) 3:5

d) 1:2

c

**10.** 

d

9.

a partner giving him 1/5 share of profits. Find out the sacrificing ratio.

**5.** 

d

b) 3:1

b) 3:1

4.

b

**3.** 

a

a) 1:3

a) 1:3

2.

a

**Answers:** 

b

1.

### III. Short answer questions:

# 1. What are the adjustments required at the time of admission of a partner?

- 1. Distribution of accumulated profits, reserves and losses
- 2. Revaluation of assets and liabilities
- 3. Determination of new profit-sharing ratio and sacrificing ratio
- 4. Adjustment for goodwill
- 5. Adjustment of capital on the basis of new profit sharing ratio (if so agreed)

# **2.** What are the journal entries to be passed on revaluation of assets and liabilities? Following are the journal entries to be passed to record the revaluation of assets and liabilities:

| Date     | Particulars                                               | L.F. | <b>Debit</b> ₹ | Credit ₹ |
|----------|-----------------------------------------------------------|------|----------------|----------|
|          | 1. For increase in the value of asset:                    |      |                |          |
|          | Concerned asset A/c Dr.                                   |      | XXX            |          |
|          | To Revaluation A/c                                        |      |                | XXX      |
|          | 2. For decrease in the value of asset:                    |      |                |          |
|          | Revaluation A/c Dr.                                       |      | XXX            |          |
|          | To Concerned asset A/c                                    |      |                | XXX      |
|          | 3. For increase in the amount of liabilities:             |      |                |          |
|          | Revaluation A/c Dr.                                       |      | XXX            |          |
|          | To Concerned liability A/c                                |      |                | XXX      |
|          | 4. For decrease in the amount of liability                |      |                |          |
|          | Concerned liability A/c Dr.                               |      | XXX            |          |
|          | To Revaluation A/c                                        |      |                | XXX      |
|          | 5. For recording an unrecorded asset:                     |      |                |          |
|          | Concerned asset A/c Dr.                                   |      | XXX            |          |
|          | To Revaluation A/c                                        |      |                | XXX      |
|          | 6. For recording an unrecorded liability:                 |      |                |          |
|          | Revaluation A/c Dr.                                       |      | XXX            |          |
|          | To Concerned liability A/c                                |      |                | XXX      |
| <u> </u> | 7. For transferring the balance in revaluationA/c         |      |                |          |
|          | a) If there is profit on revaluation                      |      |                |          |
|          | Revaluation A/c Dr.                                       |      | XXX            |          |
|          | To Old partners' capital A/c (individually in old ratio)  |      |                | XXX      |
|          | b) If there is loss on revaluation                        |      |                |          |
|          | Old partners' capital A/c (individually in old ratio) Dr. |      | XXX            |          |
|          | To Revaluation A/c                                        |      |                | XXX      |

### 3. Write a short note on accounting treatment of goodwill.

### 1. When new partner brings cash towards goodwill

When the new partner brings cash towards goodwill in addition to the amount of capital, it is distributed to the existing partners in the sacrificing ratio.

### 2. When the new partner does not bring goodwill in cash or in kind

If the new partner does not bring goodwill in cash or in kind, his share of goodwill must be adjusted through the capital accounts of the partners.

### 3. When the new partner brings only a part of the goodwill in cash or in kind

Sometimes the new partner may bring only a part of the goodwill in cash or assets. In such a case, for the cash or the assets brought, the respective account is debited and for the amount not brought in cash or kind, the new partner's capital account is debited.

### 4. Existing goodwill

If goodwill already appears in the books of accounts, at the time of admission if the partners decide, it can be written off by transferring it to the existing partners' capital account / current account in the old profit sharing ratio.

# Admission of a Partner - Explained with illustration

Admission of Partners referred to entering a new partner or partners in the partnership firm for the share of profit by paying off his share of firm's goodwill and capital.

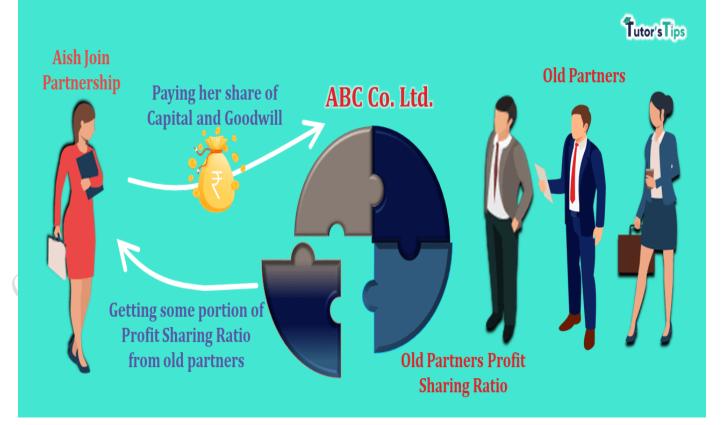

# **UNIT 6 RETIREMENT AND DEATH OF A PARTNER**

| I. Choose the corre | ect answer:                   |                            |                             |
|---------------------|-------------------------------|----------------------------|-----------------------------|
| 1. A partner retire | es from the partnership f     | firm on 30th June. He is   | s liable for all the acts   |
| of the firm up t    | o the                         |                            |                             |
| a) End of the cur   | rent accounting period        | b) End of the previ        | ious accounting period      |
| c) Date of his re   | etirement                     | d) Date of his final       | l settlement .              |
| 2. On retirement    | of a partner from a partr     | nership firm, accumulat    | ed profits and losses are   |
| distributed to tl   | he partners in the            |                            |                             |
| a) New profit sh    | aring ratio                   | b) Old profit shar         | ring ratio                  |
| c) Gaining ratio    |                               | d) Sacrificing ratio       |                             |
| 3. On retirement of | of a partner, general rese    | erve is transferred to the | e                           |
| a) Capital accor    | unt of all the partners       | b) Revaluation acc         | count                       |
| c) Capital accoun   | nt of the continuing partne   | ers d) Memorandum r        | evaluation account          |
| 4. On revaluation,  | , the increase in liabilities | s leads to                 | <i>y</i>                    |
| a) Gain             | b) Loss                       | c) Profit                  | d) None of these            |
| 5. At the time of r | etirement of a partner, d     | etermination of gaining    | ratio is required           |
| a) To transfer re   | valuation profit or loss      | b) To distribute accumul   | ated profits and losses     |
| c) To adjust goo    | odwill                        | d) None of these           |                             |
| 6. If the final amo | unt due to a retiring par     | tner is not paid immedi    | ately, it is transferred to |
| a) Bank A/c         |                               | b) Retiring partner        | 's capital A/c              |
| c) Retiring part    | mer's loan A/c                | d) Other partners'         | capital A/c                 |
| 7. 'A' was a partn  | er in a partnership firm.     | He died on 31st March      | 2019. The final amount      |
| due to him is ₹     | 25,000 which is not paid      | immediately. It will be t  | transferred to              |
| a) A's capital ac   | count                         | b) A's current acco        | ount                        |
| c) A's Executor     | account                       | d) A's Executor le         | oan account                 |
| 8. A, B and C are   | partners sharing profits      | in the ratio of 2:2:1. Or  | retirement of B,            |
| goodwill of the     | firm was valued as ₹ 30,0     | 000. Find the contributi   | on of A and C to            |
| compensate B:       |                               |                            |                             |
| a) ₹ 20,000 and ₹   | ₹ 10,000                      | b) ₹ 8,000 and ₹ 4         | ,000                        |
| c) ₹ 10,000 and ₹   | ₹ 20,000                      | d) ₹ 15,000 and ₹          | 15,000                      |
| 9. A, B and C are   | partners sharing profits      | in the ratio of 4:2:3. C   | retires. The new profit     |
| sharing ratio be    | etween A and B will be        |                            |                             |
| a) 4:3              | b) 3:4                        | c) 2:1                     | d) 1:2                      |
| 10. X, Y and Z we   | re partners sharing prof      | its and losses equally. X  | died on 1st April 2019.     |
| Find out the sh     | are of X in the profit of 2   | 2019 based on the profit   | t of 2018                   |
| which showed        | ₹ 36,000.                     |                            |                             |
| a) ₹ 1,000          | b) ₹ 3,000                    | c) ₹12,000                 | d) ₹ 36,000                 |

#### **Answers:**

| 1 | . c | 2. | b | 3. | a | 4. | b | 5. | c | 6. | c | 7. | d | 8. | b | 9. | С | 10. | b |
|---|-----|----|---|----|---|----|---|----|---|----|---|----|---|----|---|----|---|-----|---|
|   |     |    |   |    |   |    |   |    |   |    |   |    |   |    |   |    |   |     |   |

### II. Very short answer questions:

# 1. What is meant by retirement of a partner?

When a partner leaves from a partnership firm, it is known as retirement.

A partner who retires from the firm is called an outgoing partner or a retiring partner.

### 2. What is gaining ratio?

The continuing partners may gain a portion of the share of profit of the retiring partner. Gaining Ratio = New share – Old share

### 3. What is the purpose of calculating gaining ratio?

The purpose of finding the gaining ratio is to bear the goodwill to be paid to the retiring partner.

# 4. What is the journal entry to be passed to transfer the amount due to the deceased Partner to the executor of the deceased partner?

| Date | Particulars                                         | L.F. | Debit ₹ | Credit ₹ |
|------|-----------------------------------------------------|------|---------|----------|
|      | Deceased partner's capital A/c Dr.                  |      | XXX     |          |
|      | To Deceased partner's executor A/c                  |      |         | XXX      |
|      | (Being Deceased partner's amount transferred to the |      |         |          |
|      | Deceased partner's executor's capital account)      |      |         |          |

### III. Short answer questions:

# 1. List out the adjustments made at the time of retirement of a partner in a partnership firm.

- 1) Distribution of accumulated profits, reserves and losses
- 2) Revaluation of assets and liabilities
- 3) Determination of new profit sharing ratio and gaining ratio
- 4) Adjustment for goodwill
- 5) Adjustment for current year's profit or loss upto the date of retirement
- 6) Settlement of the amount due to the retiring partner

# Mind Map

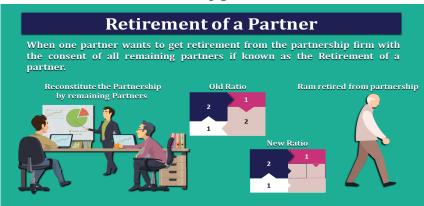

# 2. Distinguish between sacrificing ratio and gaining ratio.

| Basis       | Sacrificing ratio                         | Gaining ratio                        |
|-------------|-------------------------------------------|--------------------------------------|
| 1. Meaning  | It is the proportion of the profit which  | It is the proportion of the profit   |
|             | is sacrificed by the old partners in      | which is gained by the continuing    |
|             | favour of a new partner.                  | partners from the retiring partner.  |
| 2. Purpose  | It is calculated to determine the amount  | It is calculated to determine the    |
|             | to be adjusted towards goodwill for the   | amount to be adjusted towards        |
|             | sacrificing partners.                     | goodwill for the gaining partners.   |
| 3. Time of  | It is calculated at the time of admission | It is calculated at the time of      |
| calculation | of a new partner.                         | retirement of a partner.             |
| 4. Method   | It is the difference between the old      | It is the difference between the new |
| of          | ratio and the new ratio                   | ratio and the old ratio.             |
| calculation | Sacrificing ratio = Old profit sharing    | Gaining ratio = New profit sharing   |
|             | ratio – New profit sharing ratio          | ratio - Old profit sharing ratio     |

# 3. What are the ways in which the final amount due to an outgoing partner can be settled? a) When the amount due is paid in cash immediately:

| Date | <b>Particulars</b>                 | L.F. | <b>Debit</b> ₹ | Credit ₹ |
|------|------------------------------------|------|----------------|----------|
|      | Retiring partner's capital A/c Dr. |      | XXX            |          |
|      | To Cash / Bank A/c                 |      |                | XXX      |

# b) When the amount due is not paid immediately in cash:

| Date | Particulars                        | L.F. | <b>Debit</b> ₹ | Credit ₹ |
|------|------------------------------------|------|----------------|----------|
|      | Retiring partner's capital A/c Dr. |      | XXX            |          |
|      | To Retiring partner's loan A/c     |      |                | XXX      |

# c) When the amount due is partly paid in cash immediately:

| Date | Particulars                        | L.F. | <b>Debit</b> ₹ | Credit ₹ |
|------|------------------------------------|------|----------------|----------|
|      | Retiring partner's capital A/c Dr. |      | XXX            |          |
|      | To Cash / Bank A/c (amount paid)   |      |                | XXX      |
| 3    | To Retiring partner's loan A/c     |      |                | XXX      |

# **UNIT 7 COMPANY ACCOUNTS**

# I. Choose the correct answer:

| zi enteese tiite een eet | COLUBIT CL C    |                |                           |                       |
|--------------------------|-----------------|----------------|---------------------------|-----------------------|
| 1. A preference share    | e is one        |                |                           |                       |
| i) which carries pre     | ferential righ  | t with respec  | t to payment of dividen   | d at fixed rate       |
| ii) which carries pre    | eferential rig  | ht with respec | ct to repayment of capit  | al on winding up      |
| a) Only (i) is correct   | t               |                | b) Only (ii) is           | s correct .           |
| c) Both (i) and (ii)     | are correct     |                | d) Both (i) ar            | nd (ii) are incorrect |
| 2. That part of share c  | apital which    | can be called  | up only on the winding    | g up of a company     |
| is called:               |                 |                |                           |                       |
| a) Authorised capita     | al b) Call      | ed up capital  | c) Capital reserve        | d) Reserve capital    |
| 3. At the time of forfe  | eiture, share   | e capital acco | ount is debited with      |                       |
| a) Face value b)         | Nominal va      | lue c)         | Paid up amount            | d) Called up amount   |
| 4. After the forfeited   | shares are      | reissued, the  | balance in the forfeite   | ed shares account     |
| should be transfer       | red to          |                |                           |                       |
| a) General reserve a     | account         |                | b) Capital re             | eserve account        |
| c) Securities premit     | ım account      |                | d) Surplus ac             | count                 |
| 5. The amount receiv     | ed over and     | l above the p  | ar value is credited to   |                       |
| a) Securities prem       | ium accoun      | t              | b) Calls in ac            | Ivance account        |
| c) Share capital acc     | ount            | _              | d) Forfeited s            | shares account        |
| 6. Which of the follow   | wing statem     | ent is false?  |                           |                       |
| a) Issued capital car    | n never be m    | ore than the a | authorised capital        |                       |
| b) In case of under      | subscription    | on, issued cap | pital will be less than t | he subscribed capital |
| c) Reserve capital c     | an be called    | at the time of | winding up                |                       |
| d) Paid up capital is    | s part of calle | ed up capital  |                           |                       |
| 7. When shares are is    | ssued for pu    | rchase of ass  | sets, the amount shoul    | d be credited to      |
| a) Vendor's A/c          | b) Sundr        | y assets A/c   | c) Share capital A        | <b>'c</b> d) Bank A/c |
| 8. Match the pair and    | d identify th   | e correct op   | tion                      |                       |
| 1) Under subscripti      |                 | Amount pr      | repaid for calls          |                       |
| 2) Over subscription     | on -            | (ii) Sub       | scription above the offe  | ered shares           |
| 3) Calls in arrear       | -               |                | scription below the offe  | ered shares           |
| 4) Calls in advance      | -               | (iv) Amo       | ount unpaid on calls      |                       |
| (1)                      | (2)             | (3)            | (4)                       |                       |
| a) (i)                   | (ii)            | (iii)          | (iv)                      |                       |
| b) (iv)                  | (iii)           | (ii)           | (i)                       |                       |
| c) (iii)                 | (ii)            | (iv)           | <b>(i)</b>                |                       |
| d) (iii)                 | (iv)            | (i)            | (ii)                      |                       |
|                          |                 | _              | id up is forfeited. Mini  | _                     |
| a) ₹ 10 per share        | b) ₹ 8 pe       | r share        | c) ₹ 5 per share          | d) ₹ 2 per share      |

# 10. Supreme Ltd. forfeited 100 shares of ₹ 10 each for non-payment of final call of ₹ 2 per share. All these shares were re-issued at ₹ 9 per share. What amount will be transferred to capital reserve account?

a) ₹ 700

b) ₹ 800

c) ₹ 900

d) ₹ 1,000

### **Answers:**

### II. Very short answer questions:

#### 1. What is a share?

The capital of a company is divided into small units of fixed amount.

These units are called shares.

### 2. What is over-subscription?

When the number of shares applied for is more than the number of shares offered for subscription, it is said to be over subscription.

### 3. What is meant by calls in arrear?

When a shareholder fails to pay the amount due on allotment or on calls, the amount remaining unpaid is known as calls in arrears. In other words, the amount called up but not paid is calls in arrears.

### 4. Write a short note on securities premium account.

When a company issues shares at a price more than the face value (nominal value), the shares are said to be issued at premium. The excess is called as premium amount and is transferred to securities premium account.

# 5. Why are the shares forfeited?

When a shareholder defaults in making payment of allotment and/or call money, the shares may be forfeited.

# III. Short answer questions:

# 1. State the differences between preference shares and equity shares.

| Basis                | Preference Shares                                                                                                | <b>Equity Shares</b>                                                                    |  |  |  |  |
|----------------------|----------------------------------------------------------------------------------------------------|-----------------------------------------------------------------------------------------|--|--|--|--|
| 1. Meaning           | Preference shares are ones that carry preferential rights in terms of dividend payment and repayment of capital. | Equity shares are ordinary shares of a company that represent ownership of the company. |  |  |  |  |
| 2. Rate of Dividends | Dividends at a fixed rate                                                                                        | Dividend rate is not fixed.                                                             |  |  |  |  |
| 3. Voting Rights     | Do not have the voting rights.                                                                                   | Enjoy the right to voting right                                                         |  |  |  |  |
| 4. Convertibility    | Can be converted into equity shares.                                                                             | Cannot be converted into preference shares.                                             |  |  |  |  |
| 5. Redemption        | Preference shares can be redeemed                                                                                | Equity stocks cannot be redeemed                                                        |  |  |  |  |

### 2. Write a brief note on calls in advance.

The excess amount paid over the called up value of a share is known as calls in advance. It is the excess money paid on application or allotment or calls. Such excess amount can be returned or adjusted towards future payment.

### 3. What is reissue of forfeited shares?

Shares forfeited can be reissued by the company. The shares can be reissued at any price. But,the reissue price cannot be less than the amount unpaid on forfeited shares.

### 4. Write a short note on (a) Authorised capital (b) Reserve capital

### a) Authorised capital:

It means such capital as is authorised by the memorandum of association. It is the maximum amount which can be raised as capital. It is also known as registered capital or nominal capital.

### b) Reserve capital:

The company can reserve a part of its subscribed capital to be called up only at the time of winding up. It is called reserve capital.

# 5. What is meant by issue of shares for consideration other than cash?

A company may issue shares for consideration other than cash when the company acquires fixed assets such as land and buildings, machinery, etc. Under such situation, the following journal entries are to be passed.

### **Journal entries**

| Date | Particulars                                      | L.F. | <b>Debit</b> ₹ | Credit ₹ |
|------|--------------------------------------------------|------|----------------|----------|
|      | i) For purchase of asset:                        |      |                |          |
|      | Respective asset A/c Dr.                         |      | XXX            |          |
|      | To Vendor A/c                                    |      |                | XXX      |
|      | ii) For issue of shares:                         |      |                |          |
|      | Vendor A/c Dr.                                   |      | XXX            |          |
|      | To Equity share capital A/c                      |      |                | XXX      |
|      | To Securities premium A/c (if issued at premium) |      |                | XXX      |

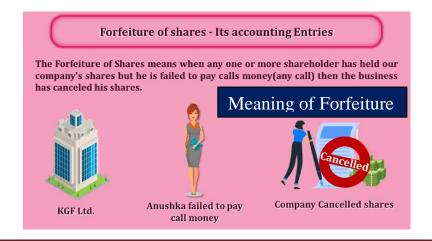

# **UNIT 8 FINANCIAL STATEMENT ANALYSIS**

| I. Choose the correct ar | iswer:                      |                         |                        |
|--------------------------|-----------------------------|-------------------------|------------------------|
| 1. Which of the followi  | ng statements is not tru    | e?                      |                        |
| a) Notes and schedul     | es also form part of finan  | icial statements.       |                        |
| b) The tools of finance  | cial statement analysis inc | clude common-size st    | tatement               |
| c) Trend analysis re     | fers to the study of mov    | ement of figures for    | one year               |
| d) The common–size       | statements show the rela    | ationship of various it | ems with some          |
| common base, exp         | pressed as percentage of t  | the common base         |                        |
| 2. Balance sheet provid  | les information about tl    | ne financial position   | of a business concern  |
| a) Over a period of tin  | me                          | b) As on a p            | particular date        |
| c) For a period of time  | e                           | d) For the ac           | counting period        |
| 3. Which of the followi  | ng tools of financial stat  | tement analysis is su   | itable when data       |
| relating to several ye   | ears are to be analysed?    |                         | P'                     |
| a) Cash flow statemen    | nt                          | b) Common               | size statement         |
| c) Comparative stater    | nent                        | d) Trend an             | alysis                 |
| 4. The financial statem  | ents do not exhibit         |                         |                        |
| a) Non-monetary da       | ta b) Past data             | c) Short term data      | d) Long term data      |
| 5. Which of the followi  | ng is not a tool of financ  | cial statement analys   | sis?                   |
| a) Trend analysis        |                             | b) Common               | size statement         |
| c) Comparative stater    | nent                        | d) Standard             | l costing              |
| 6. The term 'fund' refe  | ers to                      |                         |                        |
| a) Current liabilities   | b) Working capital          | c) Fixed assets         | d) Non-current assets  |
| 7. Which of the followi  | ng statements is not tru    | e?                      |                        |
| a) All the limitations   | of financial statements ar  | e applicable to financ  | ial statement analysis |
| also.                    |                             |                         |                        |
| b) Financial statemen    | t analysis is only the mea  | ans and not an end.     |                        |
| c) Expert knowledge      | e is not required in analy  | ysing the financial st  | atements.              |
| d) Interpretation of th  | e analysed data involves    | personal judgement.     |                        |
| 8. A limited company's   | s sales has increased fro   | m ₹ 1,25,000 to ₹ 1,5   | 50,000. How does this  |
| appear in comparati      | ive income statement?       |                         |                        |
| a) + 20 %                | b) + 120 %                  | c) -120 %               | d) -20 %               |
| 9. In a common-size ba   | lance sheet, if the perce   | entage of non-curren    | at assets is 75, what  |
| would be the percen      | tage of current assets?     |                         |                        |
| a) 175                   | b) 125                      | c) 25                   | d) 100                 |
| -                        | iness for the first year w  | ,                       | • ,                    |

d) 11%

c) 90 %

b) 110 %

a) 10 %

#### **Answers:**

| 1. c 2. b 3. | d 4. a | 5. d 6. b | 7. c 8. a | 9. c 10. b |
|--------------|--------|-----------|-----------|------------|
|--------------|--------|-----------|-----------|------------|

### II. Very short answer questions:

### 1. What are financial statements?

Financial statements are the statements prepared by the business concerns at the end of the accounting period to ascertain the operating results and the financial position.

### 2. List the tools of financial statement analysis.

- 1. Comparative statement
- 2. Common-size statements
- 3. Trend analysis
- 4. Funds flow analysis
- 5. Cash flow analysis

### 3. What is working capital?

The 'Fund' refers to working capital. Excess of current assets over current liabilities is called working capital. Working capital = Current Assets – Current Liabilities

### 4. When is trend analysis preferred to other tools?

Trend analysis refers to the study of movement of figures over a period. When data for more than two years are to be analysed, it may be difficult to use comparative statement. For this purpose, trend analysis may be used. So trend analysis is acceptable.

### III. Short answer questions:

# 1. 'Financial statements are prepared based on the past data'.

# Explain how this is a limitation.

# 1. Lack of qualitative information:

Qualitative information that is non-monetary information is also important for business decisions. But, this is ignored in financial statements.

### 2. Record of historical data:

Financial statements are prepared based on historical data. They may not reflect the current position.

# 3. Ignore price level changes:

Adjustments for price level changes are not made in the financial statements. Hence, financial statements may not reveal the current position.

# 4. Lack of consistency:

Different business concerns may use different accounting methods. Hence, comparison between two business concerns becomes difficult.

### 5. Give only interim reports:

Financial statements are prepared at the end of every accounting period. But, the actual position of the business can be known only when the business is closed. Hence, financial statements may not reveal the exact position of the business concern.

### 6. Influenced by personal judgement:

Preparation of financial statements may be influenced by personal judgements and therefore these are not free from bias.

### 2. Write a short note on cash flow analysis.

- ➤ Cash flow analysis is concerned with preparation of cash flow statement which shows the inflow and outflow of cash and cash equivalents in a given period of time.
- Cash includes cash in hand and demand deposits with banks.
- ➤ Cash equivalents denote short term investments which can be realised easily within a short period of time, without much loss in value.
- > Cash flow analysis helps in assessing the liquidity and solvency of a business concern.

### 3. Briefly explain any three limitations of financial statements.

### 1. Lack of qualitative information:

Qualitative information that is non-monetary information is also important for business decisions. But, this is ignored in financial statements.

### 2. Record of historical data:

Financial statements are prepared based on historical data. They may not reflect the current position.

# 3. Ignore price level changes:

Adjustments for price level changes are not made in the financial statements. Hence, financial statements may not reveal the current position.

# 4. Explain the steps involved in preparing comparative statement.

A comparative statement has five columns. Following are the steps to be followed in preparation of the comparative statement:

- i) Column 1: In this column, particulars of items of income statement or balance sheet are written.
- ii) Column 2 : Enter absolute amount of year 1.
- iii) Column 3 : Enter absolute amount of year 2.
- iv) Column 4: Show the difference in amounts between year 1 and year 2. If there is an increase in year 2, put plus sign and if there is decrease put minus sign.
- v) Column 5 : Show percentage increase or decrease of the difference amount shown in column 4 by dividing the amount shown in column 4 (absolute amount of increase or decrease) by column 2 (year 1 amount). That is,

Percentage increase or decrease = Absolute amount of increase or decrease × 100

### 5. Explain the procedure for preparing common-size statement.

Common-size statement can be prepared with three columns. Following are the steps to be followed in preparation of common-size statement:

- i) Column 1: In this column, particulars of items of income statement or balance sheet are written.
- ii) Column 2: Enter absolute amount.
- iii) Column 3: Choose a common base as 100. For example, revenue from operations can be taken as the base for income statement and total of balance sheet can be taken as the base for balance sheet. Work out the percentage for all the items of column 2 in terms of the common base and enter them in column 3.

Mind Map Comparative Statement Trend Common Size Analysis Statement Tools Of Financial Statement Analysis **Fund Flow** Ratio Statement Analysis Cash Flow Statement

# **UNIT 9 RATIO ANALYSIS**

| •  | $\alpha$ | . 1 |         |         |
|----|----------|-----|---------|---------|
| I. | Choose   | the | correct | answer: |

| 1. Choose the correct answer:                     |                               |                    |
|---------------------------------------------------|-------------------------------|--------------------|
| 1. The mathematical expression that provid        | les a measure of the relation | onship between two |
| figures is called                                 |                               |                    |
| a) Conclusion b) Ratio                            | c) Model                      | d) Decision        |
| 2. Current ratio indicates                        |                               | <b>.</b>           |
| a) Ability to meet short term obligations         | b) Efficiency of              | management         |
| c) Profitability                                  | d) Long term so               | olvency            |
| 3. Current assets excluding inventory and p       | orepaid expenses is called    |                    |
| a) Reserves b) Tangible assets                    | c) Funds                      | d) Quick assets    |
| 4. Debt equity ratio is a measure of              |                               |                    |
| a) Short term solvency b) Long term               | solvency c) Profitability     | d) Efficiency      |
| 5. Match List I with List II and select the co    | orrect answer using the co    | des given below:   |
| List I                                            | List II                       |                    |
| i) Current ratio                                  | 1. Liquidity                  |                    |
| ii) Net profit ratio                              | 2. Efficiency                 |                    |
| iii) Debt-equity ratio                            | 3. Long term solvency         | 7                  |
| iv) Inventory turnover ratio                      | 4. Profitability              |                    |
| Codes:                                            |                               |                    |
| (i) (ii) (iii) (iv)                               |                               |                    |
| a) 1 4 3 2                                        | Y                             |                    |
| b) 3 2 4 1                                        |                               |                    |
| c) 4 3 2 1                                        |                               |                    |
| d) 1 2 3 4                                        |                               |                    |
| 6. To test the liquidity of a concern, which of   | of the following ratios are   | useful?            |
| i) Quick ratio ii) Net profit ratio               | iii) Debt-equity ratio        | iv) Current ratio  |
| Select the correct answer using the codes g       |                               |                    |
| a) (i) and (ii) <b>b) (i) and (iv)</b>            |                               | d) (ii) and (iv)   |
| 7. Proportion of share holders' funds to total    | al assets is called           |                    |
| a) <b>Proprietary ratio</b> b) Capital gearing ra | tio c) Debt equity ratio      | d) Current ratio   |
| 8. Which one of the following is not correct      | •                             |                    |
| \ \ \ \ \ \ \ \ \ \ \ \ \ \ \ \ \ \ \             | Proportion                    |                    |
| 1                                                 | Percentage                    |                    |
| c) Fixed assets turnover ratio – H                | •                             |                    |
| - · · · · · · · · · · · · · · · · · · ·           | Proportion                    |                    |
| 9. Current liabilities ₹ 40,000; Current asse     | ts ₹ 1,00,000 ; Inventory ₹   | 20,000.            |
| Quick ratio is                                    |                               |                    |
| a) 1:1 b) 2.5:1                                   | c) 2:1                        | d) 1:2             |

### 10. Cost of revenue from operations ₹ 3,00,000; Inventory in the beginning of the year

₹ 60,000; Inventory at the close of the year ₹ 40,000. Inventory turnover ratio is

a) 2 times

b) 3 times

c) 6 times

d) 8 times

### **Answers:**

|   | 1. | b | 2. | a | 3. | d | 4. | b | 5. | a | 6. | b | 7. | a | 8. | c | 9. | c | 10. | c |
|---|----|---|----|---|----|---|----|---|----|---|----|---|----|---|----|---|----|---|-----|---|
| Ш |    |   |    |   |    |   |    |   |    |   |    |   |    |   |    |   |    |   |     |   |

### II. Very short answer questions:

### 1. What is meant by accounting ratios?

When ratios are calculated on the basis of accounting information, these are called 'accounting ratios'.

# 2. What is quick ratio?

Quick ratio gives the proportion of quick assets to current liabilities. It is otherwise called 'liquid ratio' or 'acid test ratio'. It is computed as follows:

$$Quick ratio = \frac{Quick assets}{Current liability}$$

# 3. What is meant by debt equity ratio?

Debt equity ratio is calculated to assess the long term solvency position of a business concern. Debt equity ratio expresses the relationship between long term debt and shareholders' funds. It is computed as follows:

**Debt equity ratio** = 
$$\frac{\text{Long term debts}}{\text{Shareholder 's fund}}$$

### 4. What does return on investment ratio indicate?

Return on investment shows the proportion of net profit before interest and tax to capital employed (shareholders' funds and long term debts).

Return on Investment (ROI) =  $\frac{\text{Net profit before interest and tax}}{\text{Capital employed}} \times 100$ 

# 5. State any two limitations of ratio analysis.

# 1. Ratios are only means:

Ratios are not end in themselves but they are only means to achieve a particular purpose.

# 2. Accuracy of financial information:

If the financial statements are inaccurate, ratios computed based on that will also be inaccurate.

# III. Short answer questions:

# 1. Explain the objectives of ratio analysis.

- 1. To simplify accounting figures
- 2. To facilitate analysis of financial statements
- 3. To analyse the operational efficiency of a business
- 4. To help in budgeting and forecasting
- 5. To facilitate intra firm and inter firm comparison of performance

### 2. What is inventory conversion period? How is it calculated?

Inventory conversion period is the time taken to sell the inventory. A shorter inventory conversion period indicates more efficiency in the management of inventory.

It is computed as follows:

Inventory conversion period (in days)  $=\frac{\text{Number of days in a year}}{\text{Inverntory turnover ratio}}$ 

Inventory conversion period (in months)  $=\frac{\text{Number of months in a year}}{\text{Inverntory turnover ratio}}$ 

### 3. How is operating profit ascertained?

Operating profit is calculated by the following ways:

Operating profit = Gross profit\* – Operating expenses\*\*

Operating profit = Revenue from operations – Operating Cost

\*Gross profit = Sales – Cost of goods sold

\*\*Operating Cost = Selling + Office + Distribution + Administrative Expenses

### 4. State any three advantages of ratio analysis.

# 1. Measuring operational efficiency:

Ratio analysis helps to know operational efficiency of a business by finding the relationship between operating cost and revenues and also by comparison of present ratios with those of the past ratios.

# 2. Measuring financial solvency:

Ratio analysis helps to ascertain the liquidity or short term solvency and long term solvency of a business concern.

# 3. Facilitating investment decisions:

Ratio analysis helps the management in making effective decisions regarding profitable avenues of investment.

# 4. Analysing the profitability:

Ratio analysis helps to analyse the profitability of a business in terms of sales and investments.

# 5. Intra firm comparison:

Comparison of efficiency of different divisions of an organisation is possible by comparing the relevant ratios.

# 6. Inter firm comparison:

Ratio analysis helps the firm to compare its performance with other firms.

### 5. Bring out the limitations of ratio analysis.

### 1. Ratios are only means:

Ratios are not end in themselves but they are only means to achieve a particular purpose.

### 2. Accuracy of financial information:

The accuracy of a ratio depends on the accuracy of information taken from financial statements. If the statements are inaccurate, ratios computed based on that will also be inaccurate.

### 3. Consistency in preparation of financial statements:

Inter firm comparisons with the help of ratio analysis will be meaningful only if the firms follow uniform accounting procedures consistently.

### 4. Non-availability of standards or norms:

Ratios will be meaningful only if they are compared with accepted standards or norms. Only few financial ratios have universally recognised standards. For other ratios, comparison with standards is not possible.

### 5. Change in price level:

Ratio analysis may not reflect price level changes and current values as they are calculated based on historical data given in financial statements.

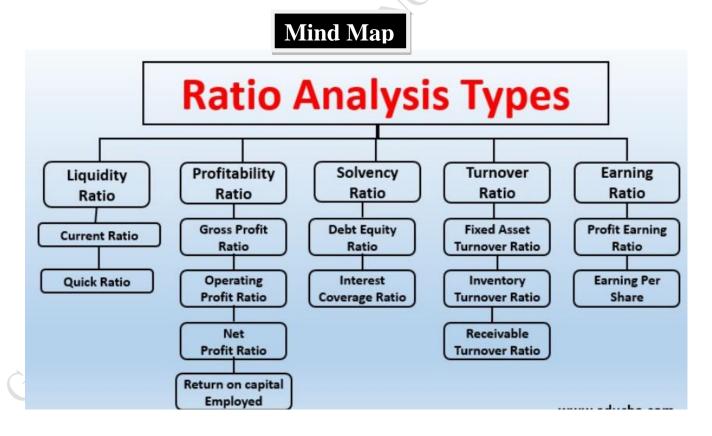

#### UNIT 10 COMPUTERISED ACCOUNTING SYSTEM-TALLY I. Choose the correct answer: 1. Accounting report prepared according to the requirements of the user is b) Special purpose report a) Routine accounting report c) Trial balance d) Balance sheet 2. Function key F11 is used for a) Company Features b) Accounting vouchers d) None of these c) Company Configuration 3. Which submenu displays groups, ledgers and voucher types in Tally? a) Inventory vouchers b) Accounting vouchers c) Company Info d) Account Info 4. What are the predefined Ledger(s) in Tally? i) Cash ii) Profit & Loss A/c iii) Capital A/c c) Both (i) and (ii) d) Both (ii) and (iii) a) Only (i) b) Only (ii) 5. Contra voucher is used for b) Withdrawal of cash from bank for office use a) Master entry d) Credit purchase of assets c) Reports 6. Which is not the default group in Tally? **b) Outstanding expense** c) Sales account a) Suspense account d) Investments 7. Salary account comes under which of the following head? b) Direct Expenses c) Indirect Incomes a) Direct Incomes d) Indirect Expenses 8. ₹ 25,000 withdrawn from bank for office use. In which voucher type, this transaction will be recorded a) Contra Voucher b) Receipt Voucher d) Sales Voucher c) Payment Voucher 9. In which voucher type credit purchase of furniture is recorded in Tally b) Journal voucher a) Receipt voucher c) Purchase voucher d) Payment voucher 10. Which of the following options is used to view Trial Balance from Gateway of Tally? a) Gateway of Tally -> Reports -> Trial Balance b) Gateway of Tally -> Trial Balance c) Gateway of Tally -> Reports -> Display -> Trial Balance d) None of these **Answers:** b

# II. Very short answer questions:

1.

h

# 1. What is automated accounting system?

**3.** 

d

Automated accounting is an approach to maintain up-to-date accounting records with the aid of accounting software.

6.

h

7. d 8.

9. b

**10.** 

 $\mathbf{c}$ 

# 2. What are accounting reports?

Accounting report is a compilation of accounting information that are derived from the accounting records of a business concern.

5.

 $\mathbf{c}$ 

### 3. State any five accounting reports.

- 1. Day books / Journal
- 2. Ledger
- 3. Trial balance
  - 4. Income statement

- 5. Balance sheet
- 6. Cash flow statement

# 4. What is Accounting Information System (AIS)?

Accounting Information System (AIS) collects financial data, processes them and provides information to the various users. To provide information AIS requires data from other information system that is manufacturing, marketing and human resources.

### 5. What is a group in Tally.ERP 9?

In 2009, Tally Solutions introduced the software Tally.ERP 9. The software offers comprehensive business management solution. It maintains all books of accounts. Different types of vouchers such as vouchers for receipt, payment, sales, purchases, etc.,

### III. Short answer questions:

# 1. Write a brief note on accounting vouchers.

Voucher is a document which contains details of transactions. Transactions are to be recorded through voucher entries. Tally has a set of predefined vouchers such as Purchase, Sales, Payment, Receipt and Contra.

To view the list of voucher types:

Gateway of Tally > Masters > Accounts Info > Voucher Types > Display

# 2. What are the pre-defined ledgers available in Tally.ERP 9?

Tally has two predefined ledgers:

1. Cash

2. Profit & Loss A/c.

# 3. Mention the commonly used voucher types in Tally.ERP 9.

- 1. Receipt Voucher
- 2. Payment Voucher
- 3. Contra Voucher

- 4. Purchase Voucher
- 5. Sales Voucher

6. Journal Voucher

# 1. Receipt Voucher:

All transactions related to receipt either in cash or through bank are recorded using receipt voucher. In this voucher, cash or bank account is debited and other ledger account is credited. To record receipt:

Gateway of Tally > Transactions > Accounting Vouchers > F6:Receipt

# 2. Payment Voucher:

All transactions related to payments either in cash or through bank are recorded using payment voucher. In this voucher, cash or bank account is credited and other ledger account is debited. To record payment:

Gateway of Tally > Transactions > Accounting Vouchers > F5:Payment

### 3. Contra Voucher:

A transaction involving both cash account and bank account is recorded using contra voucher. The transaction may be for deposit of cash into bank account or withdrawal of cash from bank account. To record contra:

Gateway of Tally > Transactions > Accounting Vouchers > F4:Contra

#### 4. Purchase Voucher:

Purchase vouchers are used for recording both cash and credit purchases of goods.

To record purchases:

Gateway of Tally > Transactions > Accounting Vouchers > F9:Purchase

### 5. Sales Voucher:

Sales vouchers are used for recording both cash and credit sales of goods.

To record sales:

Gateway of Tally > Transactions > Accounting Vouchers > F8:Sales

### 6. Journal Voucher:

Journal vouchers are used for recording transactions involving other than cash, bank, purchases and sales such as depreciation, provision for bad debts. To record journal: Gateway of Tally > Transactions > Accounting Vouchers > F7:Journal

### 4. Explain how to view profit and loss statement in Tally.ERP 9.

To view Profit and Loss Account

F10: A/c Reports > Profit & Loss A/c > AltF1 (detailed)

(or)

Gateway of Tally > Reports > Profit & Loss A/c > AltF1 (detailed)

### 5. Explain any five applications of computerised accounting system.

The applications of CAS are as follows:

# 1. Maintaining accounting records:

In CAS, accounting records can be maintained easily and efficiently for long time period.

# 2. Inventory management:

CAS facilitates efficient management of inventory. Fast moving, slow moving and obsolete inventory can be identified.

# 3. Pay roll preparation:

Pay roll involves the calculation of amount due to an employee. Pay of an employee may be calculated based on hours/days worked or units produced.

# 4. Report generation:

CAS helps to generate various routine and special purpose reports.

# 5. Data import/export:

Accounting data and information can be imported from or exported to other users within the organisation as well as outside the organisation.

### 6. Taxation:

CAS helps to compute various taxes and to deduct these and deposit the same to the Government account.

----- ALL THE BEST -----